### SMLOUVA O VKLADOVÉM ÚČTU

#### S TERMÍNOVANÝMI VKLADY

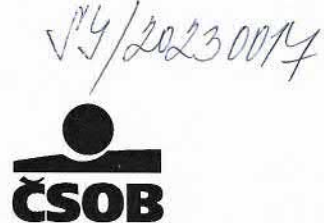

Československá obchodní banka, a. s. Radlické 333/150, 150 57 Praha 5; ICO: 00001350 zapsaná v obchodním rejstříku vedeném Městským soudem v Praze, oddíl B XXXVI, vložka 46 (dále jen "ČSOB")

#### za ČSOB:

Pobočka pro korporátní klientelu - Ostrava Hollarova 5, 702 00 Ostrava

a obchodni firma: OVANET a.s. sídlo: Hájkova 1100/13, 702 00 Ostrava - Přívoz, Česká republika IČO: 25857568 zapsaná v obchodním rejstříku vedeném Krajským soudem v Ostravě, oddíl B, vložka 2335 (dále jen "Majitel účtu") za majitele účtu: Ing. Michal Hrotik, jednatel spoleénosti

> uzaviraji ve smyslu ustanoveni § 2662 <sup>a</sup> nésl. obéanského zékom'ku, Smlouvu o vkladovém účtu s termínovanými vklady (déle jen ,,Sm|ouva")

- 1. ČSOB se zavazuje ke dni uzavření smlouvy zřídit a vést k platebnímu účtu číslo 8010-0209268403 (dále jen "Platební účet") ve stejné měně CZK vkladový účet s terminovanými vklady číslo (dále jen "Vkladový účeť") s periodicitou výpisů z Vkladového účtu: elektronicky.
- 2. ČSOB a Majitel účtu sjednávají, že součástí Smlouvy jsou Obchodní podmínky pro vkladový účet s termínovanými vklady ze dne 1.7.2023 (dále jen "Podmínky"). Majitel účtu si je vědom toho, že vzhledem k tomuto ujednání jsou smluvní strany vázány nejen touto Smlouvou, ale mají rovněž práva a povinnosti obsažená v těchto Podmínkách a že nesplnění povinnosti vyplývající z těchto Podmínek má stejné důsledky jako nesplnění povinnosti vyplývající z této Smlouvy, která na ně odkazuje. Odchylná ustanovení Smlouvy mají přednost před zněním těchto Podmínek.
- 3. ČSOB a Majitel účtu sjednávají, že jednotlivé termínované vklady na Vkladovém účtu jsou úročeny fixní úrokovou sazbou uvedenou v Oznámením Československé obchodní banky, a. s., pro korporátní a institucionální klientelu o stanovených úrokových podmínkách vkladů v CZK / Oznámením Československé obchodní banky, a. s., pro korporátní a institucionální klientelu o stanovených úrokových podmínkách devizových vkladů, případně úrokovou sazbou uvedenou v Žádosti o založení nebo změnu parametrů termínovaného vkladu (dále jen "Žádosť") není-li způsob jejího určení sjednán jinak.
- 4. Majitel účtu souhlasí s tím, že si ČSOB účtuje za bankovní služby poplatky dle Sazebníku ČSOB pro korporétni <sup>a</sup> institucionélni klientelu (déle jen "Sazebnik"), neni-li sjednéno jinak. Majitel účtu se zavazuje tyto poplatky platit. ČSOB je oprávněná tyto poplatky inkasovat z Platebního účtu uvedeného v bodu 1. této Smlouvy.
- 5. Na Vkladovém účtu může být současně vedeno několik termínovaných vkladů v téže měně, v různé výši, s různou délkou trvání vkladu, s různou úrokovou sazbou a dalšími parametry podle jednotlivých Žádostí Majitele účtu nebo disponentů podaných v listinné podobě na pobočce ČSOB nebo elektronicky prostřednictvím služby ČSOB CEB.
- 6. Smluvní strany mohou Smlouvu vypovědět / od Smlouvy odstoupit za podmínek, způsobem a s účinky sjednanými v Podmínkách.
- 7. Majitel účtu prohlašuje a stvrzuje podpisem Smlouvy, že mu byly poskytnuty Podmínky, Sazebník a Informační přehled o systému pojištění pohledávek z vkladů pro klienta a že se s nimi seznámil. Majitel účtu dále potvrzuje, že se seznámil s ustanoveními Podmínek týkajícími se změny Smlouvy, Podmínek, Sazebníku a Oznámení na návrh ČSOB (oddíl Změna smlouvy, Podmínek nebo Sazebniku), zapoéteni, postoupeni <sup>a</sup> zastaveni vzéjemnych pohledévek (oddil Zapoéteni <sup>a</sup> postoupení) a nakládání s Účtem a peněžními prostředky na Účtu (oddíl Nakládání s účtem a prostředky na účtu) a výslovně je přijímá.
- 8. Smlouva, Podmínky a Sazebník mohou být měněny na návrh ČSOB způsobem a s důsledky sjednanými v Podmínkách.
- 9. Smlouvu lze měnit také na základě dohody smluvních stran v listinné, elektronické, příp. i jiné podobě. Podrobnější úpravu změny Smlouvy obsahují Podmínky.
- 10. Je-li Majitel účtu tzv. povinným subjektem ve smyslu § 2 zákona o registru smluv a dopadá-li na tuto Smlouvu nutnost jejího zveřejnění v registru smluv podle příslušných ustanovení cit. zákona, je majitel účtu povinen na své náklady zajistit řádné uveřejnění této Smlouvy v registru smluv, a to bez zbytečného odkladu po jejím uzavření, včetně jejích případných dodatků a souvisejících dokumentů.
- 11. Smlouva je vyhotovena ve dvou stejnopisech, z nichž každá ze smluvních stran obdrží po jednom vyhotovení. Smlouva nabývá účinnosti dnem uzavření Smlouvy, s výjimkou případů uvedených v předchozím bodě.

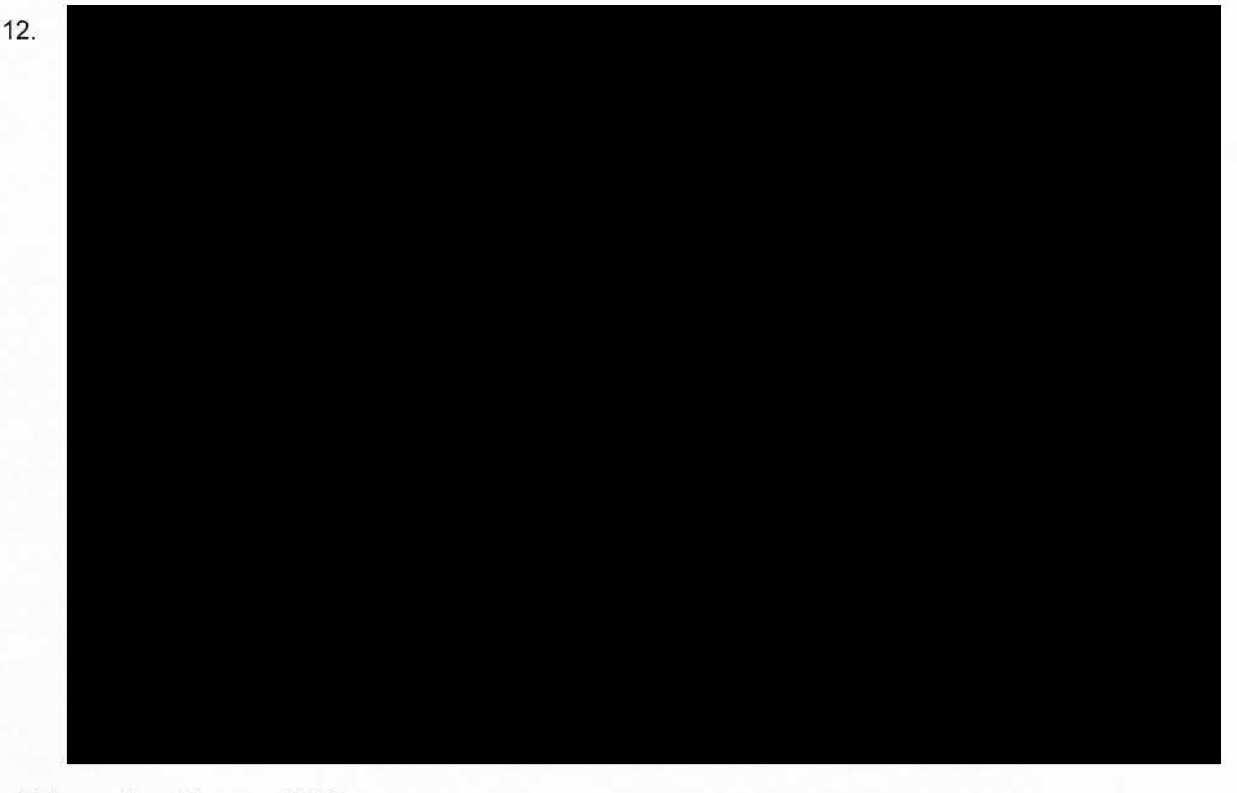

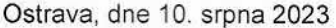

Československá obchodní banka, a. s.

#### OVANET a.s.

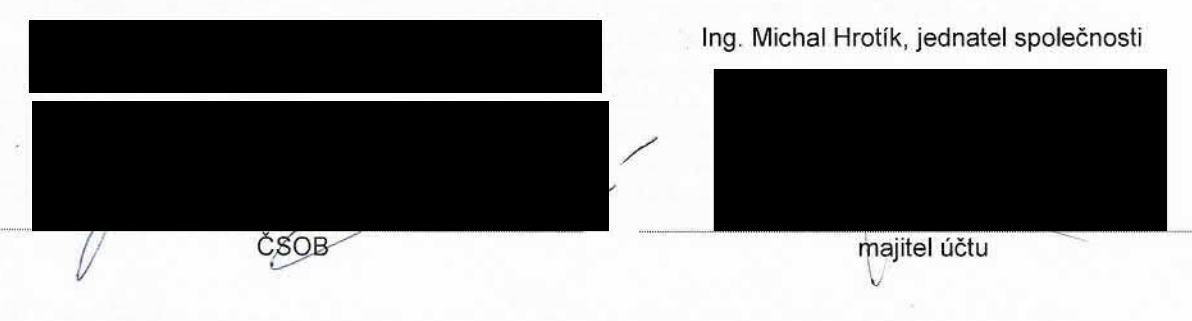

Československá obchodní banka, a. s. Radlické 333/150. 150 57 Praha 5; ICO: 00001350 zapsaná v obchodním rejstřiku vedeném Městským soudem v Praze, oddíl B XXXVI, vložka 46 strana 2 z 2

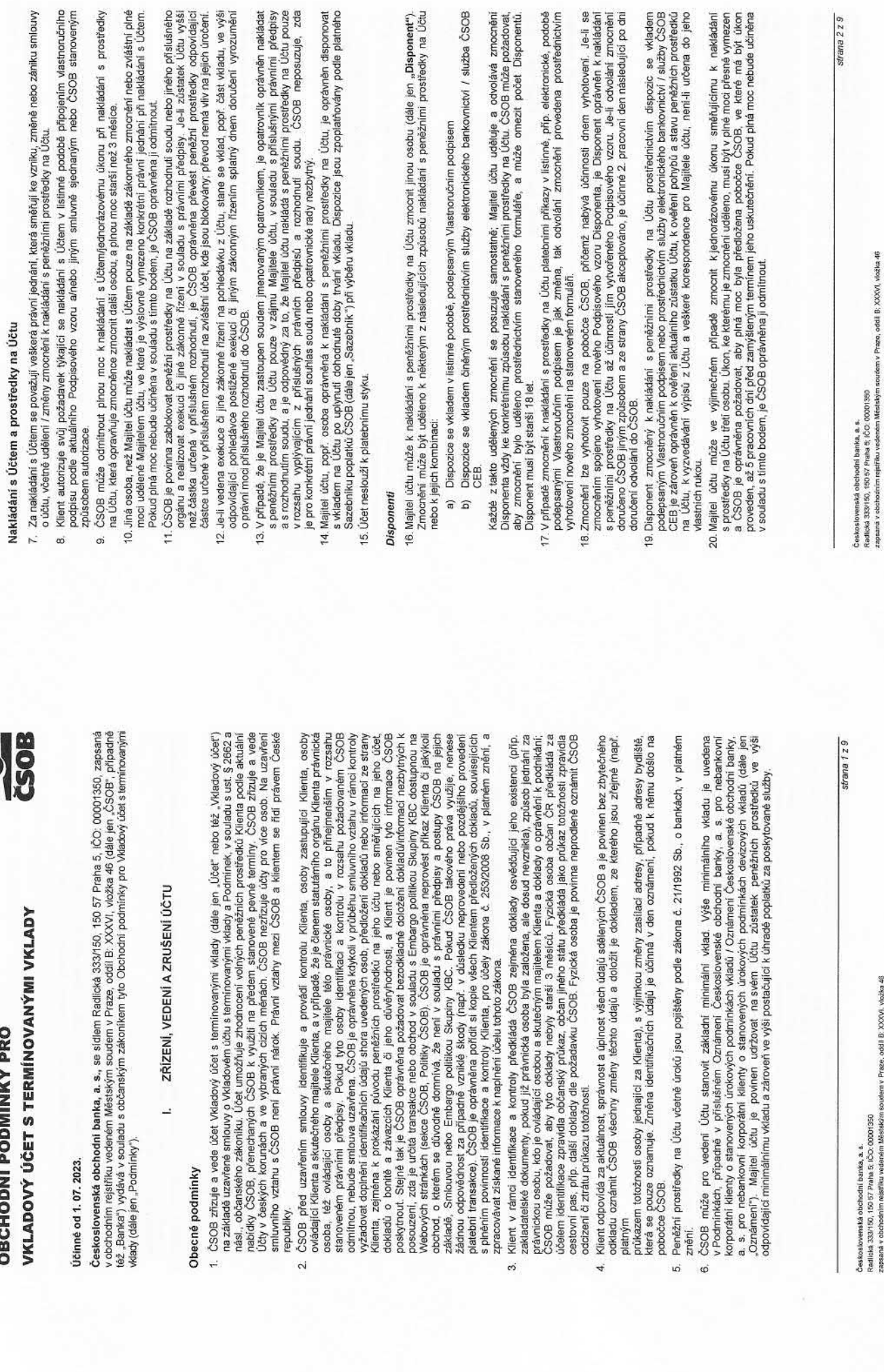

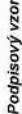

- 21. Klient používá vzor svého podpisu (dále jen "Podpisový vzor") pro autorizaci transakci prováděných a dále k podpisu právního jednání směřujících k nakládání s Účtem dle požadakku ČSOB. Kilent může používat<br>nejvýše dva Podpisové vzory, které uvede na příslušněm formuláři. V případě dvou Podpisových vzorů slouží na základě dispozice se vkladem v listinné nebo elektronické podobě podepsané Vlastnoručním podpisem podpis uvedený v poli "Vzor podpisu 1" pro podepisování dispozic k účtům, kterých je Kilent majitelem, a podpis<br>uvedený v poli "Vzor podpisu 2" pro podepisování dispozic k účtům, u kterých je pouze Disponentem.
- . Podpisový vzor musí být vždy spojen s podepisující osobou a spíhovat požadavky Bariky směňující k zajištění<br>jeho bezpečného uživání. Podpisový vzor musí tvořit jinémo a příjmení (příp. pouze příjmení) Klienta a nesmí<br>být 22.
	- 23. Kilent může změnitvytvořit Podpisový vzor vyhotovením nového Podpisového vzoru na aktuálně používaném<br>formuláři. Nový Podpisový vzor nabývá účinnosti:

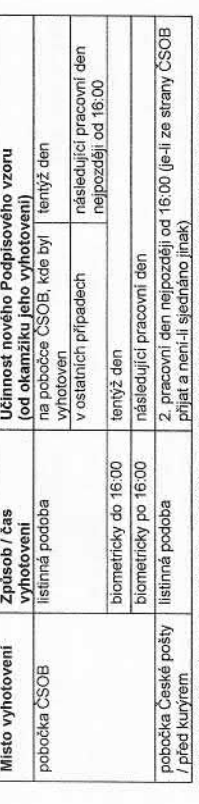

Platný Podpisový vzor je vždy ten, který je uveden na příslušném formuláři s nejnovějším datem podpisu<br>Kilenta; Podpisové vzory uvedené na formulářích v rámci obchodní značky Poštovní spořitelna do 31. 3. 2015<br>a na formulá v případě, že s peněžními prostředky na účtu disponují i jiné osoby, nebo jde-li o nezletilého nebo omezeně svéprávného Majitele účtu.

24. Podpisový vzor Kilent používá v rámci celé ČSOB, tj. jak na pobočkách ČSOB, tak na pobočkách České pošty,<br>Které jsou smluvně sjednanými obchodními místy ČSOB.

# Započtení a postoupení

- 25. Bez předchozího výslovného písemného souhlasu ČSOB není Majitel účtu oprávněn postoupit ani zastavit své<br>200hedávky za ČSOB vzniklé na základě smlouvy o Wladovém účtu s termínovanými vklady, ani převést na jiného práva z takové smlouvy či takovou smlouvu jinému postoupit.
- 26. ČSOB je oprávněna započit své splatné i nesplatné pohledávky za Majitelem účtu, které vznikly v souvislost<br>své splatní napřívatel s (200 minutes) (200 minutes) (200 minutes) (200 minutes) (200 minutes) (200 minutes) (<br>

# Výplata z Účtu postiženého exekucí

27. Je-li ČSOB podle právních předpisů povinna vyplatit Majiteli účtu penéžní prostředky z Účtu, který je postižen<br>exekuci, vyplati tyto peněžní prostředky pouze na základě jeho písemné žádosti, ve které musi být uvedena<br> se žádost týká

# Zrušení Účtu

- 28. ČSOB 1 Majitel účtu mohou závazek ze Smlouvy kdykoliv a bez uvedení důvodů písemně vypovědět<br>Výpovědní doba začíná běžet dnem následujícím po doručení výpovědi druhé smluvní straně a konči dnem nejbližší splatnosti posledního vkladu.
	- 29. Závazek ze Smlouvy zaniká a smluvní vztah končí:
- dnem následujícím po doručení výpovědí druhé smluvní straně (pokud na Účtu není žádný vklad).<br>nebo dnem nejbližším splatnosti posledního vkladu na Účtu po doručení výpovědí druhé smluvní strané. a
	- dnem nejbližší splatnosti posledního vkladu po zániku smlouvy o platebním účtu. 30. Majitel účtu je od smlouvy oprávněn odstoupit v případech stanovených zákonem ã

Československá obchodní banka, a. s.<br>Radikká 333/150, 150 57 Praha 5, IČO: 00001350

strana  $3z9$ 

oudem v Praze, oddil B: XXXVI, vložka 46 uodonóm zapsaná v obchodnín

- 31. ČSOB je oprávněna od smlouvy o účtu odstoupit a Účet zrušit v případě, že trvárii závazků ze smlouvy<br>nebo využívání produktu a služby se stane pro ČSOB nepříjatelným nebo nezákonným v důsledku existence příslušných právních předpisů nebo interní politiky ČSOB nebo Skupiny KBC.
- 32. V případě odstoupení závazek ze smlouvy zaniká a smluvní vztah končí dnem doručení odstoupení druhé smluvni straně.
- vzájemných práv á povinností účet znuší. V případě Účtu, ohledně kterého je vedeno exekuční řízení, nebo jsou<br>na něm zajistény penězní, prestředky v rámci jiného zákorného řízení, nedojde ke zrušení Účtu dířke nežli<br>nalož 33. Dnem účinnosti výpovědi, dohody či odstoupení závazek ze smlouvy o Účtu zaniká a ČSOB po vypořádání vyplacen, eviduje jej až do doby promičení práva na jeho výplatu.
- 34. Majitel účtu je povínen nejpozději k datu zániku smluvního vztahu vyrovnat veškeré své závazky z něj vyplyvajici

# **ÚROKY A POPLATKY** L.

# Obecné podmínky úročení

- Peněžní prostředky na Účtu jsou úročeny úrokovými sazbami ČSOB v souladu s pravidly úročení pro<br>příslušnou měnu. Úrokové sazby jsou ČSOB stanoveny pro jednotlivé měny, období a produkty. Aktuální<br>úrokové sazby jsou uvedeny
	- sazby je závisla na měně Účtu, výši wkladu a délce wkladu. Je sjednána na období odpovidající délce wkladu.<br>uvedené v Žádosti. Fixní úrokovou sazbou je wklad úročen po celou dobu trvání wkladu, při automatické obnově 2. Peněžní prostředky na Účtu jsou úročeny fixní úrokovou sazbou, která je k příslušnému termínovanému vkladu uvedena v Zádosti o založení nebo změnu parametrů terminovaného vkladu (dále jen Zádost). Výše úrokové vkladu ie vklad pro další období úročen fixní úrokovou sazbou platnou v den obnovy vkladu dle příslušného Oznámení, není-li sjednáno jinak.
		- Úrcčení začíná dnem připsání peněžních prostředků na Účet a konči dnem, který předchází jejich výbětu<br>nebo převodu z Účtu, Úrok ze zůstatku vkladu na Účtu se počítá demě a je zaúčtován v měně Účtu v den splatnosti vkladu.  $\ddot{\circ}$
- Úrok za zústatku Účtu za úročené období se při splatnosti vkladu připísuje na navázaný platební účtet v ČSOB<br>vedený na Majitele účtu v měně Účtu (víz. článek III. bod 1. těchto Podmínek), Majitel účtu, popř. Disponent<br>může 4.
	- 5. Výnosy z úroků podléhají v ČR zdanění v souladu s právními předpisy, pokud mezinárodní smlouvy, jimiž je ČR vázána, nestanovi jinak
- 6. Aktuálně platné úrokové sazby pro Vkladový účet s termínovanými vklady zveřejňuje ČSOB v Oznámení
- 7. ČSOB provede na základě Žádosti Majitele účtu, popř. Disponenta zrušení obnovy terminovaného vkladu a výplatu tohoto vkladu a úroku převodem na stanovený účet, a to ke dni jeho splatnosti

## Poplatky

- 8. ČSOB je oprávněna za poskytované služby účtovat a inkasovat poplatky podle přislušného Sazebníku účinného v den zúčtování poplatku.
- poslední pracovní den kalendářního měsíce. Jestilže je poplatek zúčtován s konverzí měn, pak je vždy uplatněn<br>aktuální kurz devlzového trhu ČNB platný v den zúčtování poplatku. Pokud není sjednáno jinak, jsou poplatky<br>vžd 9. Poplatky jsou splatné ke dní jejich zúčtování. Poplatky jsou účtovány zejména v den poskytnutí služby nebo
	- 10. Poplatky za služby poskytnuté v průběhu provádění exekuce nebo jiného zákonného řízení jsou k tíží účtu<br>vzhloštovány až po zániku účinků všech rozhodnutí, na jejichž základě byla ČSOB povlnna peněžní prostředky na účtu zablokovat.

# DALŠÍ UJEDNÁNÍ ≣

- 1. Podmínkou pro zřízení a vedení účtu je existence platebního účtu Majitele účtu vedeného v ČSOB ve stejné ně<br>1. stejné měně, který slouží k provádění platebních transakcí a který je navázaný na Účet (dále jen "Platební účeť).
	- Na jednom Účtu může být uloženo současně několik termínovaných vkladů v téže měně, v různě výši, s různou<br>délkou trvání vkladu podle jednotlivých Žádostí Majitele účtu, popř. Disponenta, jež specifikují zejména výši a délku vkladu.  $\overline{a}$

m v Praze, oddíl B: XXXVI, vložica 46 Československá obchodní banka, a. s.<br>Radická 203/160, 160 57 Praha 5; (ČC; 00001350 edenem Mestek apsaná v obchodní

strana  $4z9$ 

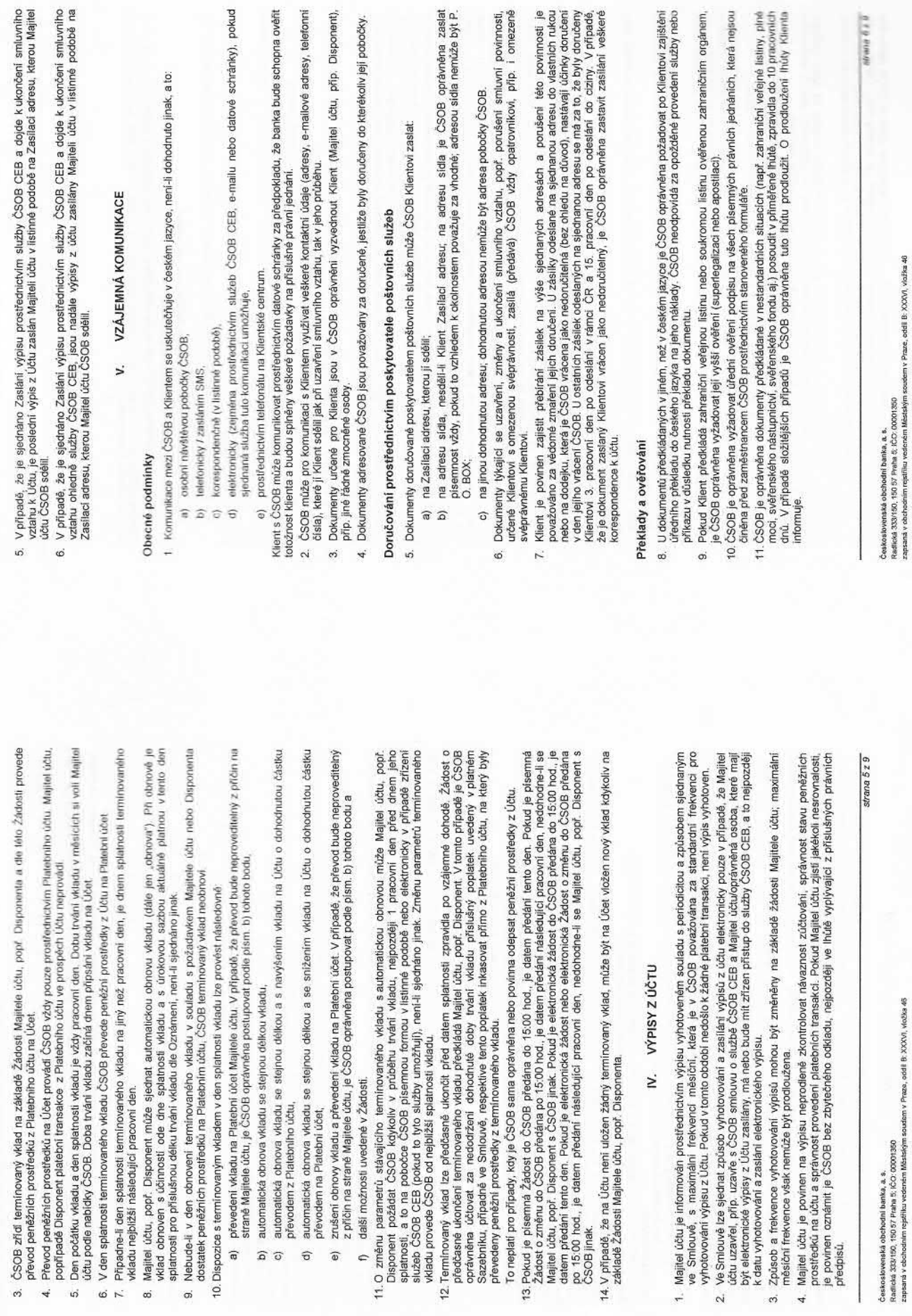

â

 $\sigma$  $\widehat{\sigma}$   $\widehat{\bullet}$ 

Československá obchodní banka, a. s.<br>Radická 333/190, 190 57 Praha 5: (CO: 000<br>zapesná v obchodním rejeřiku vedeném Mě

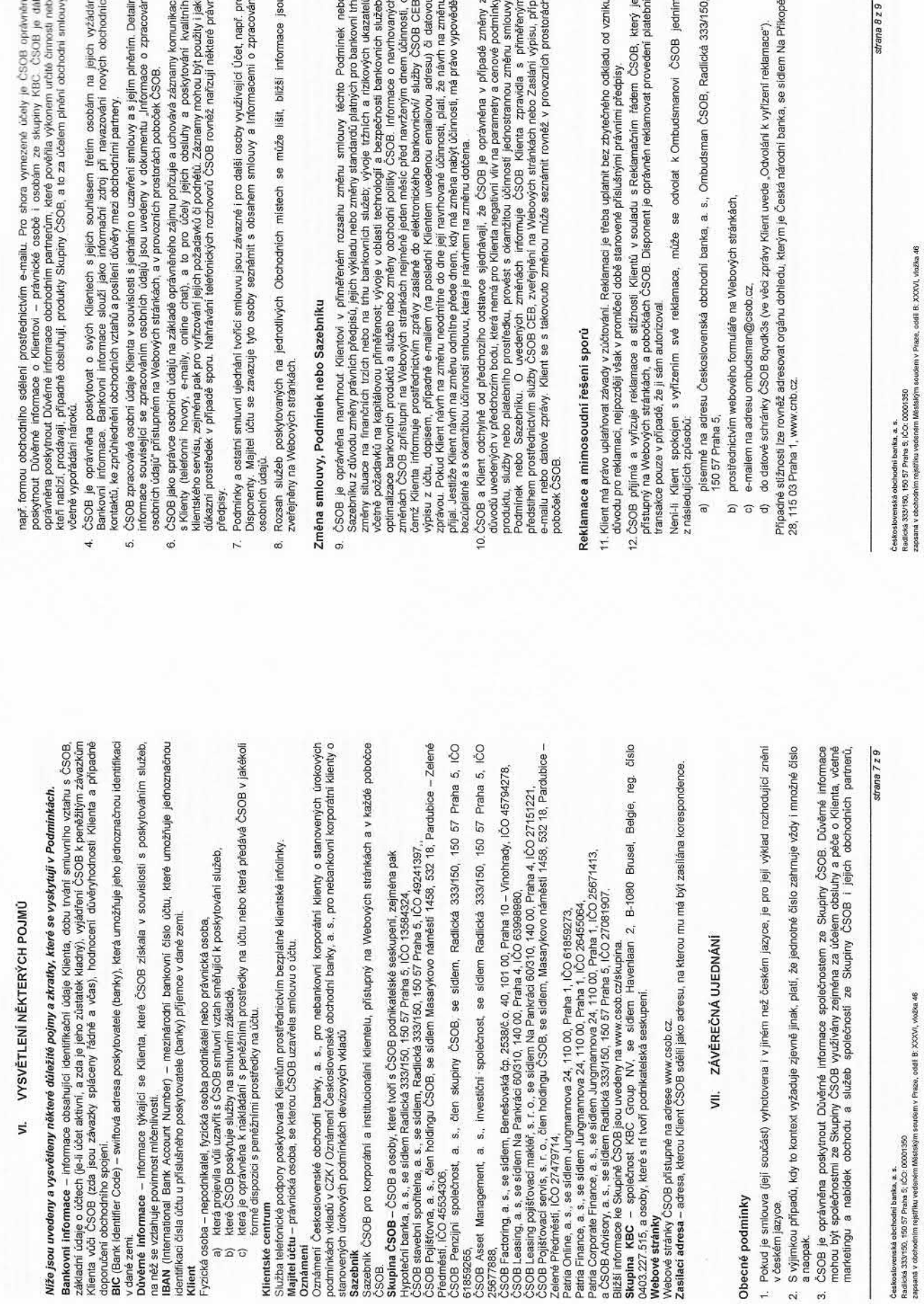

yak pamanén<br>Pa **Monthesia** 

## Účinnost

13. Smiuvní vztahy, jejichž soudástí jsou tyto Podminky, se řídí občanským zákoníkem, včetně práv a povinností<br>vzniklých přede dnem nabyli účinnosti dnem 1. 07. 2023 a nahrazují. Obchodní podmínky pro Vkladový účet<br>14. Tyt

Československá obchodní banka, a. s.<br>Radiciel 33,3100, 150 57 Praha Si (ČC) 00001550<br>zapasná v obchodním rejetifiu rodeném Metadyim soudem v Praze, oddíl B. XXXVI, vlačica 46

 $\frac{1}{5}$ 

strana  $9z9$ 

 $\mathbf{e}$ 

## "1100'" ZADOST <sup>O</sup> <sup>o</sup> PROVEDENi NEBO ZMI'ENu .- Přívoz **CADOST O TROVEDENT NEBO ZMENU**<br>**PARAMETRŮ TERMÍNOVANÉHO VKLADU.**

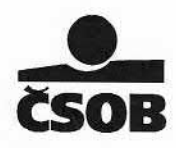

Československá obchodní banka, a. s. (dále jen "ČSOB") pobočka Pobočka pro korporátní klientelu - Ostrava, Hollarova 5, 702 00 Ostrava

 $\boxtimes$  1. Založení nového jednorázového terminovaného vkladu bez automatické obnovy

□ 2. Založení nového termínovaného vkladu s automatickou obnovou

strana <sup>1</sup> z 3

### ŽÁDOST O PROVEDENÍ NEBO ZMĚNU PARAMETRŮ TERMÍNOVANÉHO VKLADU.

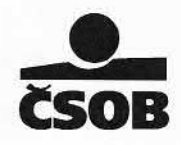

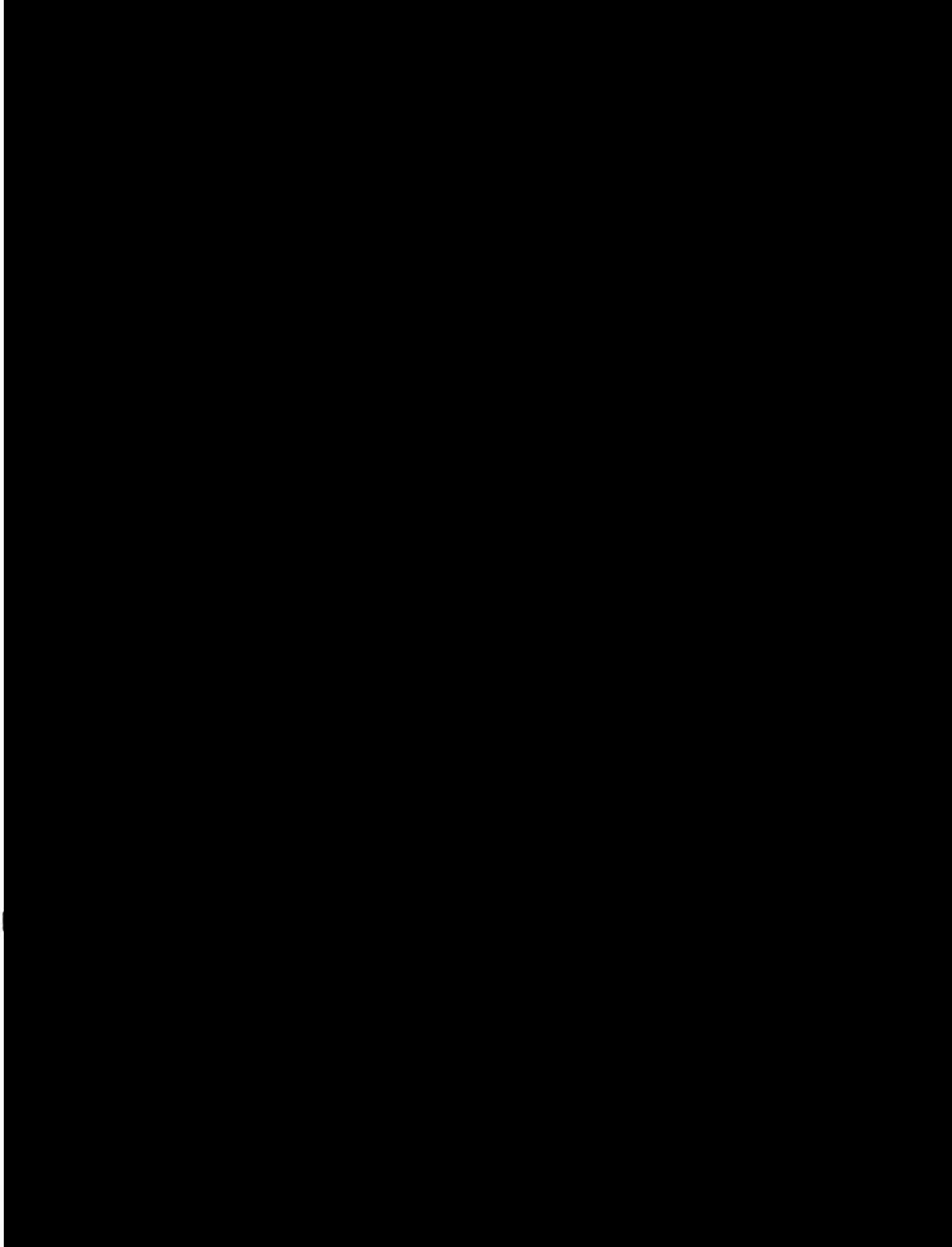

Československá obchodní banka, a. s. Radlická 333/150, 150 57 Praha 5; IČ: 00001350 zapsaná v obchodním rejstříku vedeném Městským soudem v Praze, oddíl B: XXXVI, vložka 46

### ŽÁDOST O PROVEDENÍ NEBO ZMĚNU PARAMETRŮ TERMÍNOVANÉHO VKLADU.

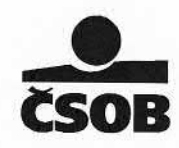

Způsob a podmínky určení úrokové sazby pro další období termínovaného vkladu zůstává zachován v souladu s původní Žádostí.

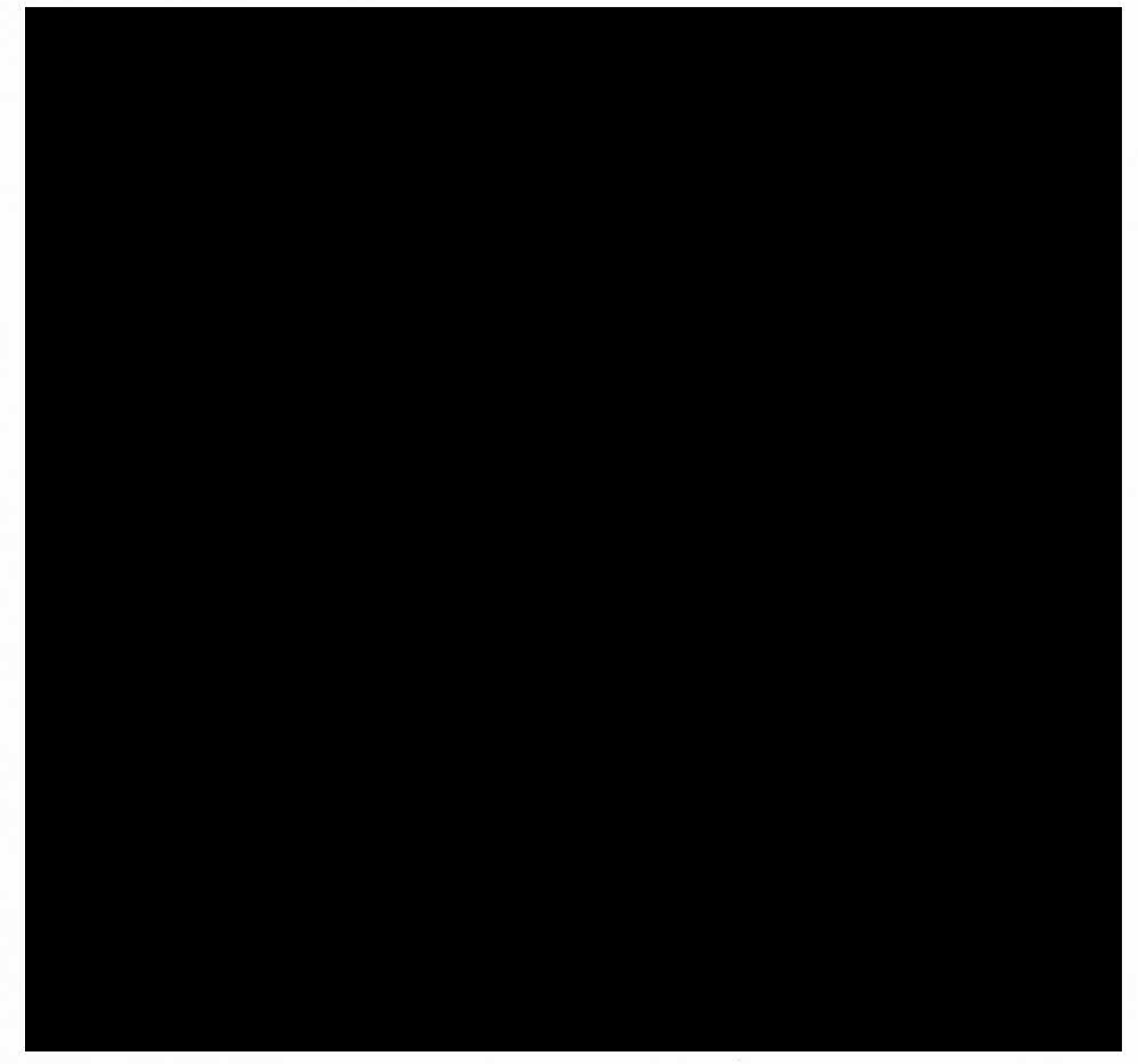

Ostrava, dne 10. 8. 2023

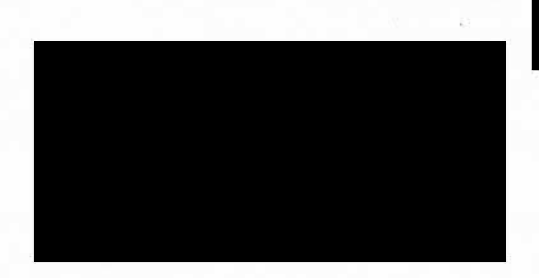

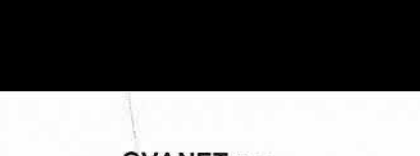

OVANET a.s. (majitel účtu)

Ceskoslovenska obchodni banka, a. s. Radlická 333/150, 150 57 Praha 5; IČ: 00001350 zapsaná v obchodnim rejstříku vedeném Městským soudem v Praze, oddíl B: XXXVI, vložka 46

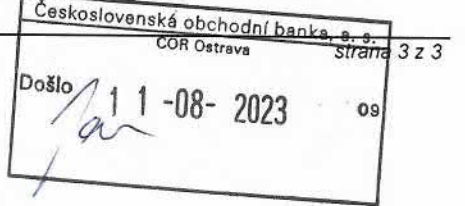